Release notes:

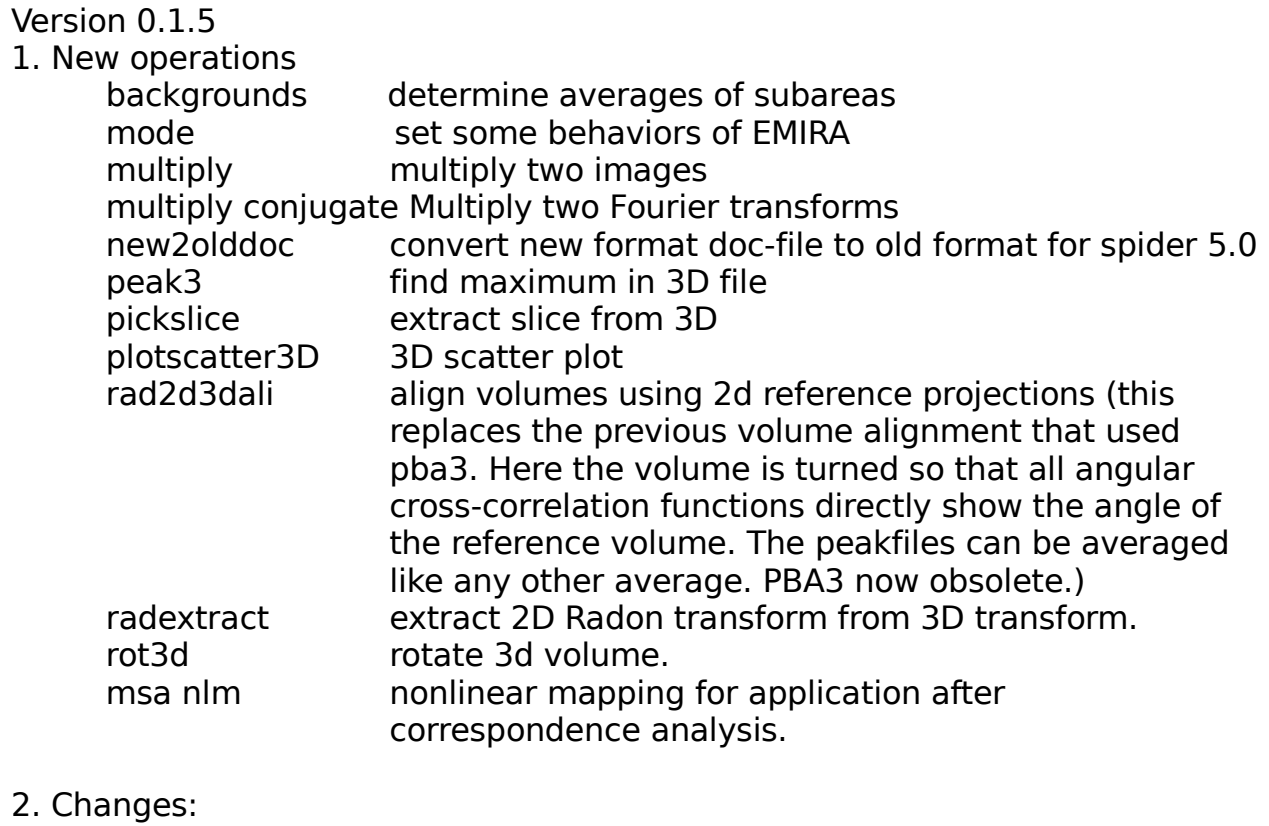

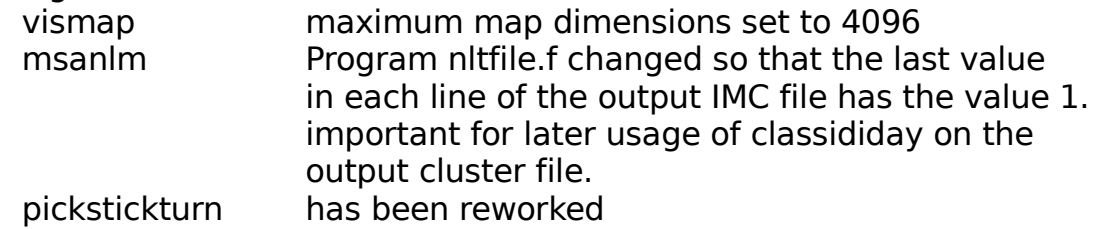

## 3. Other:

Manual chapters have been reworked, even though there may still be some minor mistakes. The manual is now available as a single PDF and as an e-book (adjust page width for best readability). The "ask" operations have been revised and should work now. Instructions for recompiling EMIRA have been revised on the installation instructions.

# Version 0.1.4

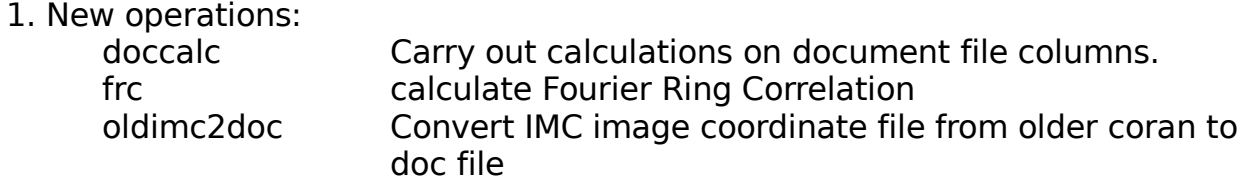

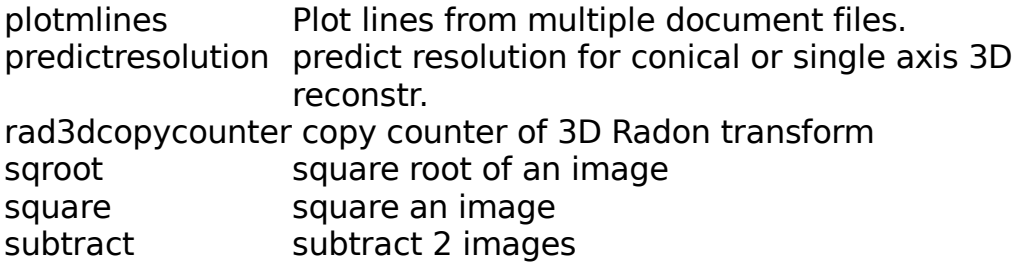

# 2. New procedure mechanism:

For writing procedures, similar to the ones know from spider the operations askfilename, asknumber and asktext have been introduced these operations allow input to the procedures from the calling process, which can be either the terminal in an interactive session or the batch file that call the procedure. For details see manual. (This mechanism has only been used a few times up to now, so some problems may still be undiscovered).

## 3. Improvements:

Some bugs have been eliminated in the FORTRAN code. The wrapper module adm makeargseot is new. This module creates the argument list for use with MRC style input (on cards following the program call).

#### Version 0.1.3

1. Introduced autodisplay for operations where this makes sense. By default output images of an operation are displayed in geeqie ( gpl licensed viewer also available in most linux distributions). Implemented through an additional new wrapper function:

adm\_showpict(<filename>,'<type>',<'in' or 'out'>)

example: adm\_showpict('image001.tst','spi','in')

The last argument controls the display behavior. 'in' specifies that this is an input image, 'out' specifies that this is an output image.

The behavior is controlled by the operation 'mode', which has the options:

display on (display all output images), display off (selfexplanatory) and display inout (display input and output images).

If a batch file (script) is run, the display function is turned off. It can be turned on in the batch file, however, the speed in which images are send to geeqie may be too fast, resulting in the creation of multiple instances of the program.

2. User written operations:

By default each user can now add their own operations to emira by placing the corresponding wrapper in the directory emira\_plugins as subdirectory of their home directory (/home/<user>/emira\_plugin). This

can be adjusted systemwide if you either change the definition in the file "emira" or define you own pythonpath in your login sequence. At this time the user directory is explored first when an operation is entered. If you define an additional Pythonpath in your login, this will be searched last.

- 3. Remark: EMIRA is being developed using the bash shell. I would highly appreciate if somebody who uses another shell (csh etc) to translate the login sequence definitions and try if adding #!/bin/bash or #!/bin/sh in the first line of the file "emira" will keep everything working. It will be highly appreciated if you could forward the tested changes to be included in future distributions.
- 4. New operations: mode ; change auto display more (see 1.) putpoints ; place points defined in a document file into an image.
- 5. Bugs fixed: adm\_run1.py now properly returns only the first occurrence of a requested value.